**Top features**

Top features

**Integrations Customization and optimization**

Integrations

Customization and optimization

**Administration**

Administration

**Core features**

Core features

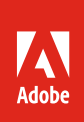

## Adobe Sign product comparison

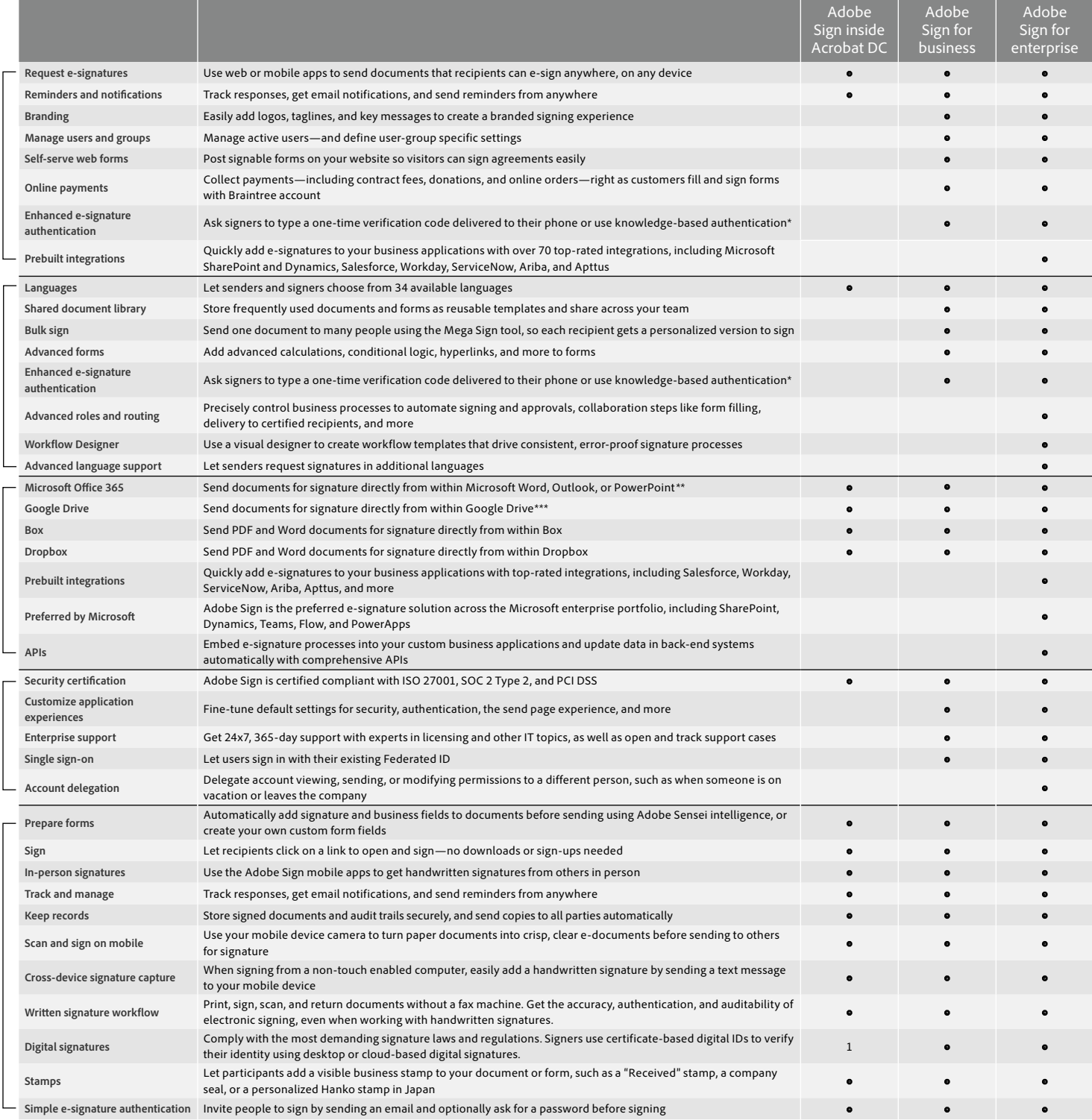

\* Knowledge-based authentication is available in the United States only, additional fees apply.

\*\* Requires free add-in from Microsoft AppSource.<br>\*\*\* Requires free Adobe Acrobat for Google Drive add-in from G Suite Marketplace.<br>1 Cloud-based digital signatures are only available in Adobe Sign for business and Adobe

**Adobe Inc.** 345 Park Avenue San Jose, CA 95110-2704 USA *www.adobe.com*

Adobe, the Adobe logo, Acrobat, and Adobe Sensei are either registered trademarks or trademarks of Adobe in the United States and/or other countries. All other trademarks are the property of their respective owners.

© 2020 Adobe. All rights reserved. Printed in the USA.